*Bar Codes 101*

# **Guidelines for Creating Good Bar Codes**

**Selecting the bar code**

- Select a bar code symbol within the public domain
- $\bullet$ Select a symbol appropriate for your industry and application
- $\bullet$ Follow the symbology's specifications
- $\bullet$  Always enable the check digit or take advantage of error correction if the symbology offers it

## **Code types**

• Popular linear bar code symbologies in the public domain:

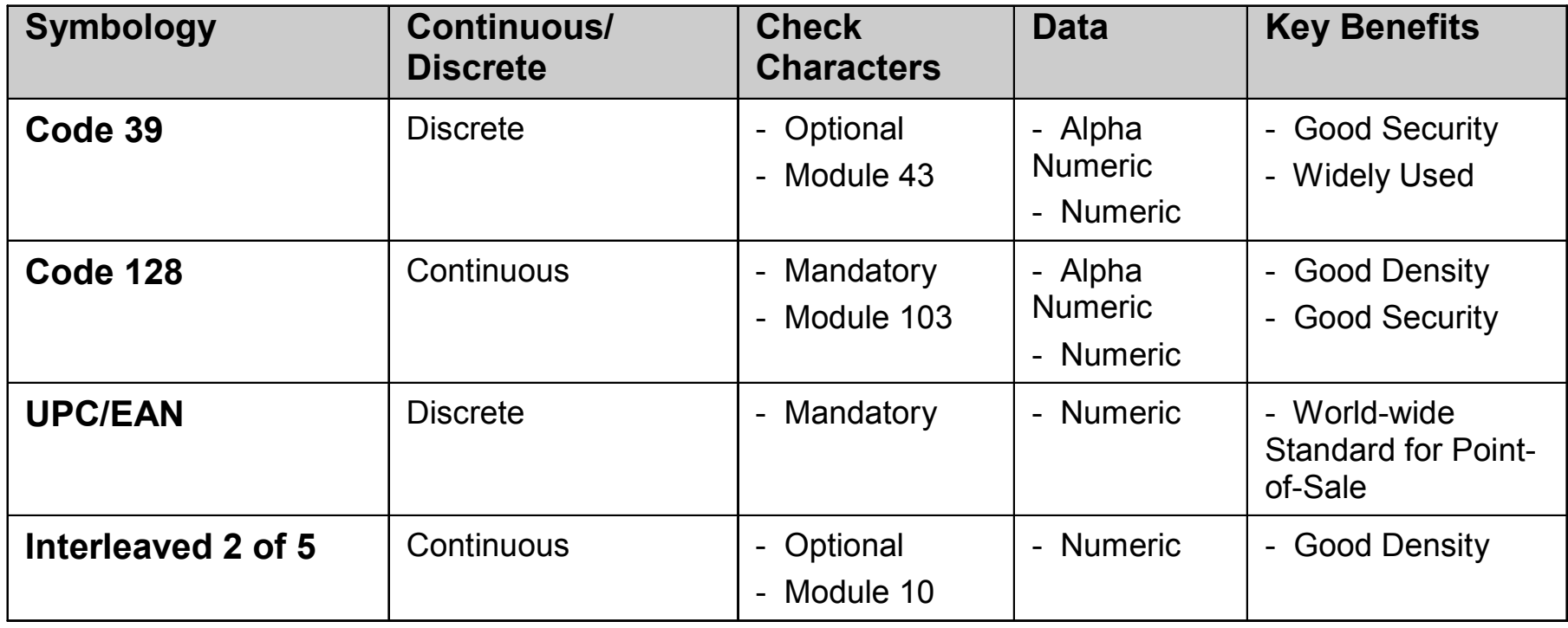

#### **Contrast**

 $\bullet$  Good contrast ensures the scanner will be able to differentiate between the bars and spaces of a bar code and filter out noise. Good contrast increases ability to read at longer distances.

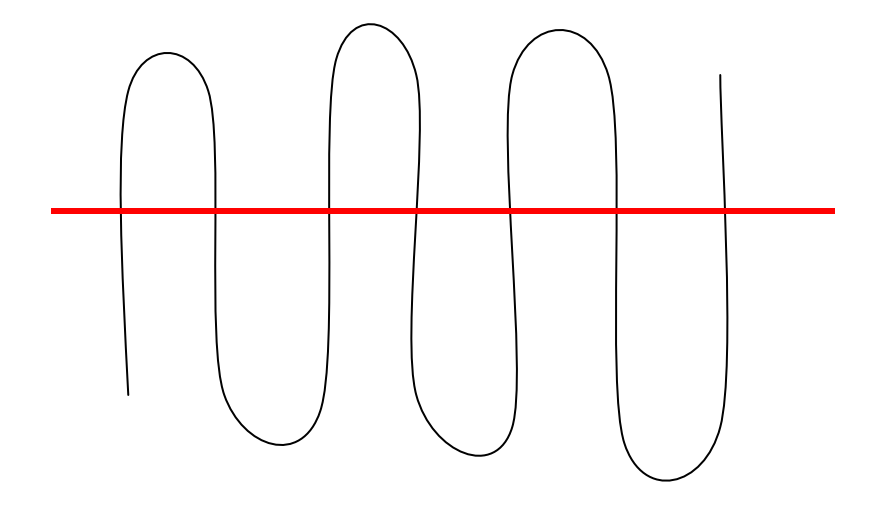

Laser signal produced by good contrast Laser signal produced by poor contrast

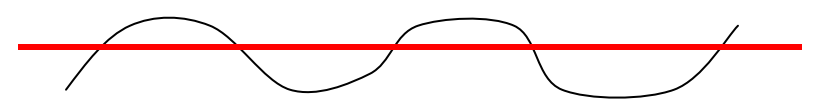

#### **Narrow bar**

 $\bullet$  Select the largest narrow bar size possible when designing your bar code

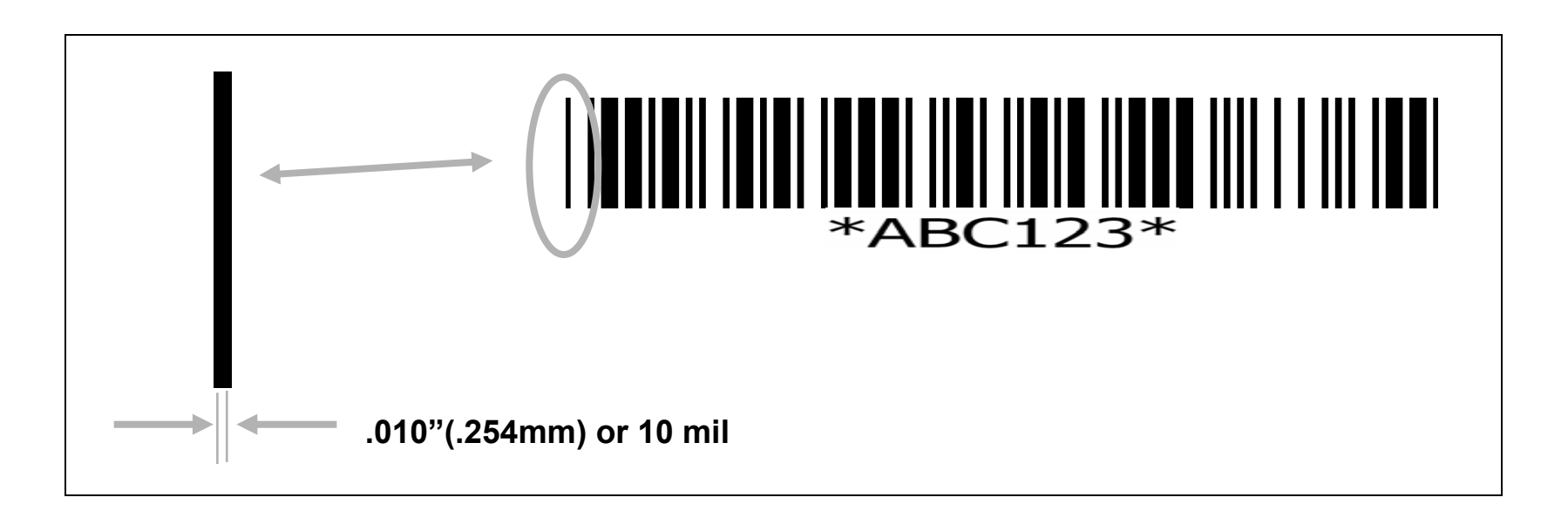

- • Narrow Bar
	- Used as a reference for determining the size scale of the bar code
	- The nominal dimension of the smallest bars and spaces in a bar code symbol

#### **Bar height**

 $\bullet$  Bar height gives the application redundancy by providing more area for the bar code reader to scan

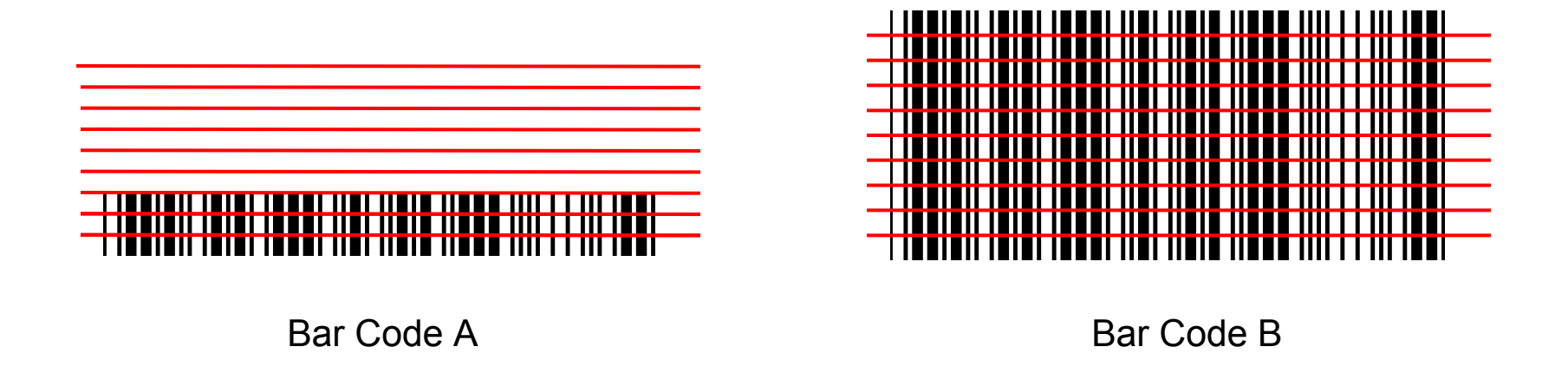

• The scanner gets several more looks at bar code B, than bar code A, ensuring a good read. It also provides a safe-guard against bar code damage.

## **Quiet zone**

 $\bullet$  Avoid quiet zone violations. If text or other marks bleed into this zone, the scanner won't be able to read the bar code.

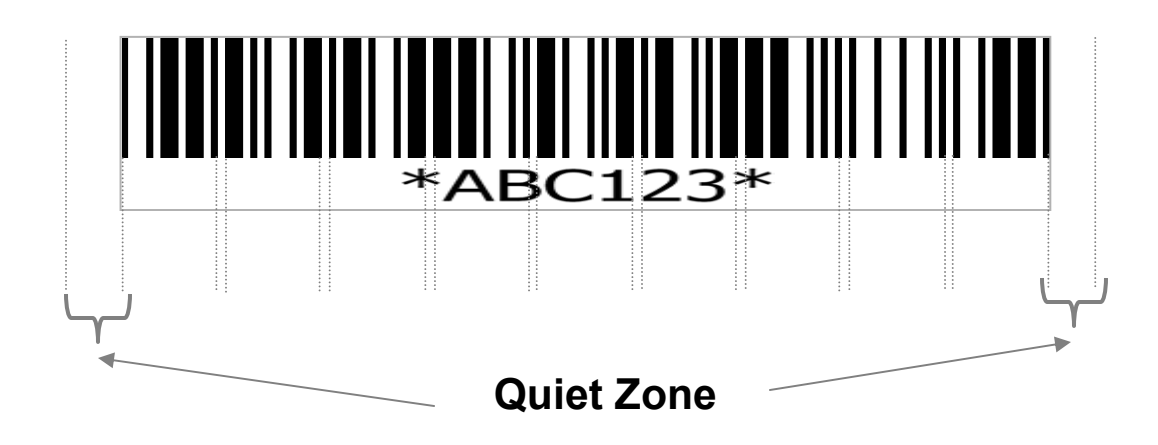

- • Quiet Zone
	- The "no print" zone at each end of the bar code. As a general rule, this space should be a minimum of 10 times the width of the narrow bar in the bar code.

## **Summary**

- Successful applications all start with a good bar code. Following these guidelines will ensure your success.
- Select the appropriate bar code
- •Produce best contrast possible
- •Use the largest narrow bar width possible
- Maximize bar height
- •Avoid quiet zone violations

## **More information**

- If you have questions regarding this topic, send us an e-mail to training@microscan.com
- If you would like further information about bar code symbologies, we recommend you view **Intro to Linear Bar Codes**